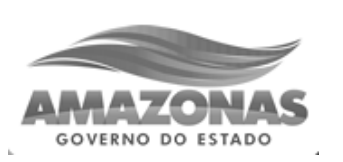

**Gove erno do o Estado o do Am mazonas**

**Secret taria de E stado de Saúde do Amazona as ‐ SUSAM M**

Prova Escrita Ob jetiva

## Nível Fundamental Completo - Trabalhadores de Saúde

# **Agente Administrativo** TIPO 1 – BRANCA

### Informações Gerais

- 1. Você receberá do fiscal de sala:
	- a) uma folha de respostas destinada à marcação das respostas das questões objetivas;
	- b) esse caderno de prova contendo 40 (quarenta) questões objetivas, cada qual com cinco alternativas de respostas (A, B, C, D e E).
- 2. Verifique se seu caderno está completo, sem repetição de questões ou falhas. Caso contrário, notifique imediatamente o fiscal de sala para que sejam tomadas as devidas providências.
- 3. As questões objetivas são identificadas pelo número situado acima do seu enunciado.
- 4. Ao receber as folhas de respostas da prova objetiva você deve:
	- a) conferir seus dados pessoais, em especial seu nome, número d de inscrição e o número d do documento de identidade e;
	- b) ler atentamente as instruções para o preenchimento da folha de respostas;
	- c) marcar nas folhas de respostas da prova objetiva o campo relativo à confirmação do tipo/cor de prova, conforme o caderno q ue você recebe eu;
	- d) assinar seu nome, apenas nos espaços reservados, com caneta esferográfica de tinta azul ou preta.
- 5. Durante a aplicação da prova não será permitido:
	- a) qualquer tipo de comunicação entre os candidatos;
	- b) levantar da cadeira sem a devida autorização do fiscal de sala;
	- c) portar aparelhos eletrônicos, tais como bipe, telefone celular, agenda eletrônica, notebook, palmtop, receptor, gravador, máquina de calcular, má áquina fotográ áfica digital, controle de alarme de carro etc., bem como relógio de qualquer modelo, óculos escuros ou quaisquer acessórios de chapelaria, tais como chapéu, boné, gorro etc. e, ainda, lápis, lapiseira (grafite), corretor líquido e/ou borracha. Tal infração poderá acarretar a eliminação sumária do candidato.
- 6. O preenchimento das respostas da prova objetiva, de inteira responsabilidade do candidato, deverá ser feito com caneta esferográfica de tinta indelével de cor preta ou azul. Não será **permitida a troca da fol ha de respos stas por erro do candidato**.
- 7. O tempo disponível para a realização da prova é de 3 (três) horas, já incluído o tempo para a marcação da folha de respostas da prova objetiva.
- 8. Reserve tempo suficiente para o preenchimento de suas respostas. Para fins de avaliação, serão levadas em consideração apenas as marcações realizadas nas folhas de respostas da prova objetiva, não sendo permitido anotar informações relativas às suas respostas em qualquer outro meio que não seja o próprio caderno de provas.
- 9. Somente após decorrida 1 (uma) hora do início da prova você poderá retirar-se da sala de prova, contudo sem levar o caderno de provas.
- 10. Somente no decorrer dos últimos **sess senta minutos** do período da prova, você poderá retirar-se da sala levando o caderno de provas.
- 11. Ao terminar a prova, entregue a folha de respostas ao fiscal da sala e deixe o local de prova. Caso você se negue a entregar, será eliminado do concurso.
- 12. A FGV realizará a coleta da impressão digital dos candidatos na folha de re spostas.
- 13. Os candidatos poderão ser submetidos a sistema de detecção de metais quando do ingresso e da saída de sanitários durante a realização das provas. Ao sair da sala, ao término da prova, o candidato não poderá usar o sanitário.
- 14. Os gabaritos preliminares das provas objetivas serão divulgados n o dia **20/05/ /2014**, no en dereço eletrô nico www.fgv.br/fgvprojetos/concursos/susam.
- 15. O prazo para interposição de recursos contra os gabaritos preliminares será das 0 0h00min do dia **21/05/2 2014** até às 23h59min do dia 22/05/2014, observado o horário www.fgv.br/fgvprojetos/concursos/susam, por meio do Sistema Eletrônico de Interposição de Recurso. ficial de Manaus, no ende reço

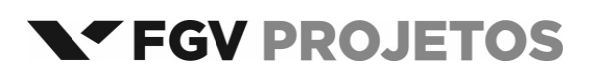

### **Língua Portuguesa**

#### **Cafezinho**

Leio a reclamação de um repórter irritado que precisava falar com um delegado e lhe disseram que o homem havia ido tomar um cafezinho. Ele esperou longamente, e chegou à conclusão de que o funcionário passou o dia inteiro tomando café.

Tinha razão o rapaz de ficar zangado. Mas com um pouco de imaginação e bom humor podemos pensar que uma das delícias do gênio carioca é exatamente esta frase:

— Ele foi tomar café.

A vida é triste e complicada. Diariamente é preciso falar com um número excessivo de pessoas. O remédio é ir tomar um "cafezinho". Para quem espera nervosamente, esse "cafezinho" é qualquer coisa infinita e torturante. Depois de esperar duas ou três horas dá vontade de dizer:

— Bem, cavalheiro, eu me retiro. Naturalmente o Sr. Bonifácio morreu afogado no cafezinho.

Ah, sim, mergulhemos de corpo e alma no cafezinho. Sim, deixemos em todos os lugares este recado simples e vago:

— Ele saiu para tomar um café e disse que volta já.

Quando a Bem‐amada vier com seus olhos tristes e perguntar:

— Ele está? – alguém dará o nosso recado sem endereço. Quando vier o amigo e quando vier o credor, e quando vier o parente, e quando vier a tristeza, e quando a morte vier, o recado será o mesmo:

— Ele disse que ia tomar um cafezinho...

Podemos, ainda, deixar o chapéu. Devemos até comprar um chapéu especialmente para deixá‐lo. Assim dirão:

— Ele foi tomar um café. Com certeza volta logo. O chapéu dele está aí...

Ah! fujamos assim, sem drama, sem tristeza, fujamos assim. A vida é complicada demais. Gastamos muito pensamento, muito sentimento, muita palavra. O melhor é não estar.

Quando vier a grande hora de nosso destino nós teremos saído há uns cinco minutos para tomar um café. Vamos, vamos tomar um cafezinho.

#### (**Rubem Braga**)

### **01**

"*Leio a reclamação de um repórter irritado...*".

Tendo em vista o texto da crônica, entendemos por essa frase que o repórter

- (A) ficou irritado.
- (B) era irritado.
- (C) parecia irritado.
- (D) estava irritado.
- (E) continuava irritado.

### **02**

Pelo primeiro parágrafo ficamos sabendo que essa crônica originou‐se de

(A) outra crônica anteriormente feita pelo mesmo autor.

- (B) uma leitura de um texto qualquer.
- (C) uma informação que foi passada ao autor.
- (D) uma notícia diária sobre violência.
- (E) um estudo sobre hábitos urbanos.

### **03**

- O aborrecimento do repórter originou‐se do fato de
- (A) o delegado tomar cafezinho no horário de trabalho.
- (B) precisar de uma informação e não obtê‐la.
- (C) o funcionário não voltar para suas funções.
- (D) o delegado tomar café demais.
- (E) os funcionários públicos não trabalharem.

#### **O fragmento a seguir se refere às questões 04 e 05.**

"*Leio a reclamação de um repórter irritado que precisava falar com um delegado e lhe disseram que o homem havia ido tomar um cafezinho. Ele esperou longamente, e chegou à conclusão de que o funcionário passou o dia inteiro tomando café*".

### **04**

Nesse segmento, a forma verbal que *não* tem agente identificado é (A) leio.

- (B) precisava falar.
- (C) disseram.
- (D) havia ido tomar.
- (E) chegou.

### **05**

A conclusão a que chegou o repórter deve ser considerada

- (A) verdadeira, pois, de fato, o delegado não voltou.
- (B) verdadeira, já que se trata de um hábito dos funcionários.
- (C) verdadeira, porque ele não obteve a informação procurada.
- (D) falsa, visto que ninguém fica tomando café o dia inteiro.
	- (E) falsa, pois a informação que lhe foi dada estava errada.

### **06**

"*Longamente*" é um advérbio formado pela forma feminina de um adjetivo ("*longa*") e o sufixo *–mente*. Assinale a opção que indica o advérbio que foi formado *erradamente*.

- (A) Ricamente.
- (B) Elegantemente.
- (C) Cristãmente.
- (D) Burguesamente.
- (E) Altamente.

### **07**

"*Tinha razão o rapaz de ficar zangado*".

A frase acima expressa uma opinião do

- (A) próprio cronista.
- (B) leitor da crônica.
- (C) cidadão comum.
- (D) repórter irritado.
- (E) delegado ausente.

### **08**

Assinale a opção que apresenta o segmento do texto em que o cronista emprega bom humor.

- (A) "— Bem, cavalheiro, eu me retiro. Naturalmente o Sr. Bonifácio morreu afogado no cafezinho".
- (B) "– Ele saiu para tomar um café e disse que volta já".
- (C) "– Ele está? alguém dará o nosso recado sem endereço".
- (D) "– Ele disse que ia tomar um cafezinho..."
- (E) "– Ele foi tomar um café. Com certeza volta logo. O chapéu dele está aí...".

### **09**

- Para o cronista, a frase "*foi tomar café*" representa
- (A) uma desculpa para não trabalhar.
- (B) uma maneira de encarar a vida.
- (C) uma forma de aumentar os aborrecimentos.
- (D) uma estratégia do funcionário para enganar o chefe.
- (E) um processo para evitar o excesso de trabalho.

### **10**

"*A vida é triste e complicada. Diariamente é preciso falar com um número excessivo de pessoas*".

Entre esses dois períodos, a conjunção que *não* poderia ser empregada por não respeitar o sentido do texto é

- (A) pois.
- (B) visto que.
- (C) já que.
- (D) mas.
- (E) porque.

### **11**

O cronista sugere a compra de um chapéu para ser deixado propositadamente no trabalho, a fim de

(A) comprovar a saída do funcionário.

- (B) atestar o afastamento rápido.
- (C) mostrar a necessidade de tomar café.
- (D) demonstrar a elegância e a educação do funcionário.
- (E) indicar a ausência demorada do trabalhador.

### **12**

Assinale a opção que indica a palavra que apresenta uma forma plural *errada*.

- (A) Os chapéus.
- (B) As bem‐amadas.
- (C) As conclusões.
- (D) As reclamações.
- (E) Os cafeszinhos.

### **13**

"*Quando a Bem‐amada vier com seus olhos tristes e perguntar:*

*— Ele está? – alguém dará o nosso recado sem endereço. Quando vier o amigo e quando vier o credor, e quando vier o parente, e quando vier a tristeza, e quando a morte vier, o recado será o mesmo...*"

Nesse segmento do texto, os elementos sublinhados correspondem a determinadas representações.

Assinale a opção que indica a representação *incorreta*.

- (A) a Bem‐amada / o amor
- (B) o amigo / a amizade
- (C) o credor / o dever
- (D) o parente / relação familiar
- (E) a tristeza / o trabalho

### **14**

"*Quando vier a grande hora de nosso destino nós teremos saído há uns cinco minutos para tomar um café*".

A forma "*vier*" pertence ao futuro do subjuntivo do verbo "*vir*". Assinale a frase em que uma forma desse mesmo tempo verbal está conjugada *incorretamente*.

(A) Quando eu quiser... (querer).

- (B) Quando eu tiver... (ter).
- (C) Quando eu ver... (ver).
- (D) Quando eu for... (ir).
- (E) Quando eu rir... (rir).

### **15**

"*Ah! fujamos assim, sem drama, sem tristeza, fujamos assim*". Nessa frase, o ato de fugir deve ser entendido como

- (A) uma ordem.
- (B) uma repreensão.
- (C) uma crítica.
- (D) um conselho.
- (E) um alerta.

### **16**

"*...teremos saído há uns cinco minutos para tomar um café*"; a forma da frase abaixo que *não* apresenta a ideia de finalidade é

- (A) a fim de tomar café.
- (B) com o objetivo de tomar café.
- (C) com a intenção de tomar café.
- (D) conforme o horário de tomar café.
- (E) tendo em vista tomar café.

### **17**

Na frase a seguir há uma referência a um tempo posterior.

"*Depois de esperar duas ou três horas dá vontade de dizer...*" Leia as opções a seguir e assinale aquela em que o *tempo* está corretamente caracterizado.

- (A) Antes de comer, lavou as mãos / tempo imediatamente posterior.
- (B) Enquanto comia, pensava na amada / tempo anterior.
- (C) Desde que chegou, só pensa nela / tempo simultâneo.
- (D) Assim que chegou, saiu / tempo imediatamente posterior.
- (E) Até que chegue, estudaremos algo / tempo futuro.

### **18**

"*A vida é triste e complicada*"; "*O chapéu dele está aí...*".

Assinale a frase em que se o verbo *estar* foi empregado no lugar do verbo *ser*.

- (A) Já estamos no mês de março.
- (B) Todos estão de férias.
- (C) Está evidente que a situação firmou‐se.
- (D) Hoje estamos de férias.
- (E) Os convidados estão na sala 310.

### **19**

"*Ele disse que ia tomar um cafezinho...*". Essa frase está em discurso indireto; a forma de discurso direto que reproduz a forma correspondente dessa mesma frase, é

- (A) Eu ia tomar um cafezinho.
- (B) Eu tomaria um cafezinho.
- (C) Eu tomarei um cafezinho.
- (D) Eu vou tomar um cafezinho.
- (E) Eu tomava um cafezinho.

### **20**

O texto lido é uma crônica; tendo por base esse texto, podemos afirmar que a característica básica desse tipo de texto é

- (A) informar.
- (B) comentar.
- (C) criticar.
- (D) prever.
- (E) relatar.

### **Matemática**

### **21**

Miguel tem um salário mensal de R\$ 1.250,00 e contribui mensalmente para o INSS com 8% desse salário.

O valor da contribuição mensal de Miguel ao INSS é

- (A) R\$ 125,00.
- (B) R\$ 120,00.
- (C) R\$ 100,00.
- (D) R\$ 90,00.
- (E) R\$ 85,00.

### **22**

Nos cinco dias de uma semana, de 2ª a 6ª feira, o posto de saúde onde Mariana trabalha atendeu, a cada dia, o dobro de pacientes atendidos no dia anterior.

Na 6ª feira foram atendidos 96 pacientes.

O número de pacientes atendidos nesse posto de saúde na 2ª feira da citada semana foi

(A) 2.

- (B) 3.
- (C) 4.
- (D) 5.
- (E) 6.

### **23**

Com um sétimo de seu salário, Leandro poderia pagar um quinto de suas dívidas.

Entretanto, Leandro resolveu usar seu salário para quitar suas dívidas, isto é, para pagá‐las integralmente.

A fração que sobrou do salário de Leandro foi

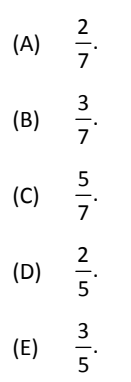

### **24**

Mônica, Vera e Jair são pediatras em um mesmo hospital. Em uma determinada semana, a razão entre o número de pacientes atendidos por Mônica e por Vera foi de 2:3 e a razão entre a quantidade de pacientes atendidos por Vera e por Jair foi de 6:5. Na citada semana, Mônica atendeu 36 pacientes.

A quantidade de pacientes atendidos por Jair nessa semana foi

- (A) 40.
- (B) 45.
- (C) 50.
- (D) 55.
- (E) 60.

### **25**

Ângela e Mário trabalham em um posto de coleta de sangue. Em um determinado dia, Ângela e Mário fizeram um total de 57 coletas de sangue.

Ângela fez três coletas de sangue a mais do que Mário.

O número de coletas de sangue feitas por Mário é

- (A) par.
- (B) múltiplo de 6.
- (C) divisível por 5.
- (D) uma potência de 3.
- (E) maior do que 28.

### **26**

A figura a seguir mostra a planta baixa da sala de espera de um consultório médico, na qual em todos os vértices têm‐se ângulos retos.

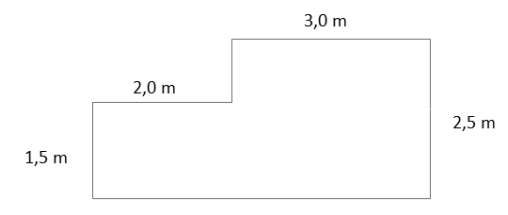

A área, em m<sup>2</sup>, desta sala é

- (A) 9,0. (B) 10,5. (C) 12,5.
- (D) 14,0.
- (E) 15,0.

### **27**

A bula de um medicamento líquido informa que sua concentração é de 50 mg/mL. Sabe‐se que 1 mL corresponde a 20 gotas.

Deseja‐se ministrar a um paciente a dosagem de 30 mg do referido medicamento. A quantidade de gotas que devem ser ministradas a esse paciente é de

- (A) 18.
- (B) 16.
- (C) 15.
- (D) 12.
- (E) 10.

### **28**

No salão de entrada de um hospital há um mapa na escala de 1:300, que representa esse hospital.

O hospital tem um corredor que mede 12 m de comprimento. A medida do comprimento desse corredor no mapa, em milímetros, é

- (A) 25.
- (B) 30.
- (C) 36.
- (D) 40.
- (E) 48.

#### **FGV** - Projetos

### 29

Laura trabalha apenas quatro dias por semana: segundas, terças, quintas e sextas-feiras.

Em um mês sem feriados e com 31 dias, o dia 1º caiu numa terçafeira.

Nesse mês, o número de dias que Laura trabalhou foi

- $(A)$  16.
- $(B)$  17.
- $(C)$  18.
- $(D)$  19.
- $(E)$  20.

### ิจุก

A idade de Murilo hoje é de M anos e é igual à soma das idades de seus quatro filhos.

Há nove anos, a idade de Murilo era o dobro da soma das idades, naquela época, de seus quatro filhos.

O valor de M é

 $(A)$  59.

- $(B) 61.$
- $(C) 63.$
- $(D)$  65.
- $(E)$  67.

### **Conhecimentos Específicos**

### 31

Uma propriedade importante dos documentos de arquivo é a

- (A) parcialidade.
- (B) autenticidade.
- (C) dificuldade.
- (D) falsidade.
- (E) duplicidade.

### $32$

Os documentos de arquivo podem ser simples ou compostos. Os exemplos a seguir são de documentos simples, à exceção de um, que é composto. Assinale-o.

- (A) Ofício
- (B) Relatório
- (C) Memorando
- (D) Ficha de atendimento
- (E) Processo

### 33

Os conjuntos de documentos produzidos e recebidos, no exercício de suas atividades, por órgãos públicos de âmbito federal, estadual, do Distrito Federal e municipal em decorrência de suas funções administrativas, legislativas e judiciárias são chamados de arquivos

- (A) públicos.
- (B) privados.
- (C) sigilosos.
- (D) intermediários.
- (E) anexados.

### 34

O aviso, o ofício e o memorando devem conter as partes relacionadas a seguir, à excecão de uma. Assinale-a.

- (A) Tipo e número do expediente, seguido da sigla do órgão que o expede.
- (B) Local e data em que foi assinado, por extenso, com alinhamento à direita.
- (C) Nota de rodapé para palavras dicionarizadas.
- (D) Destinatário: o nome e o cargo da pessoa a quem é dirigida a comunicação. No caso do ofício deve ser incluído também o endereço.
- (E) Texto.

### 35

O espaço vertical de um almoxarifado deve ser utilizado com o uso de prateleiras ou por meio do empilhamento dos materiais.

Quanto ao uso do espaço vertical, analise os itens a seguir.

- I. Deve ser verificada a resistência dos materiais que serão empilhados.
- II. Deve ser avaliado se há equipamento disponível para a execução de um empilhamento seguro.
- III. Deve ser respeitada a resistência dos pisos e do pavimento. Assinale<sup>®</sup>
- (A) se apenas o item I estiver correto.
- (B) se apenas o item III estiver correto.
- (C) se apenas os itens I e III estiverem corretos.
- (D) se apenas os itens II e III estiverem corretos.
- (E) se os itens I, II e III estiverem corretos.

### 36

A figura a seguir mostra uma barra, que é exibida na tela quando se trabalha em um microcomputador com sistema operacional Windows XP, em português.

Iniciar 66 % The 2 Microsoft Word + W imagem - Paint Panel de c

O botão "Iniciar" é o principal elemento dessa barra, e dá acesso ao menu Iniciar, de onde se pode acessar outros menus que, por sua vez, acionam programas do Windows. O acionamento do botão "Iniciar" é feito ao se pressionar uma tecla.

O nome pelo qual essa barra é conhecida e a tecla que aciona o botão Iniciar são, respectivamente,

 $(A)$ Barra de Tarefas e **Fnd**  $(B)$ Barra de Programas  $(C)$ Barra de Acessórios  $(D)$ Barra de Programas  $\epsilon$ Fnd Barra de Tarefas e  $(E)$ 

### **37**

Um agente administrativo possui um pendrive de 16 GBytes, cuja figura é mostrada abaixo, e com esse dispositivo ele pretende fazer o backup dos arquivos manipulados no seu microcomputador de trabalho, na última semana.

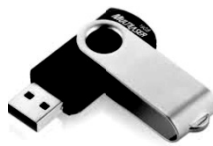

Para isso, ele deve instalar esse dispositivo no microcomputador, num tipo de conexão conhecido pela sigla

(A) HDMI.

(B) PCI.

(C) USB.

(D) AGP.

(E) WVGA.

### **38**

No editor de textos MS Word 2010 BR deve-se, periodicamente, salvar o texto que está sendo digitado, de modo a não se perder o t trabalho feito, no caso de u uma pane por falta de ener rgia. O salvamento de um texto em um arquivo é realizado por meio do acionamento de um ícone existente nes se editor ou pela exe ecução de um a atalho de teclad do.

O ícone e o atalho de teclado são, respectivamente,

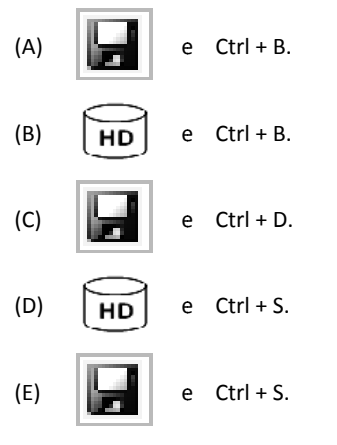

### **39**

A figura a seguir mostra uma barra no Internet Explorer 10 BR.

http://www.saude.am.gov.br/

Ela possibilita a navegação em páginas da Internet, bastando, par ra isso, digitar a URL do *site*/pá ágina.

 $\sim$  Q Ò

- Esse recurso é conhecido como
- (A) Barra de Menus.
- (B) Barra de Comandos.
- (C) Barra de Favo ritos.
- (D) Barra de Endereços.
- (E) Barra de Status.

### **40**

A planilha abaixo foi criada no MSExcel 2010 BR.

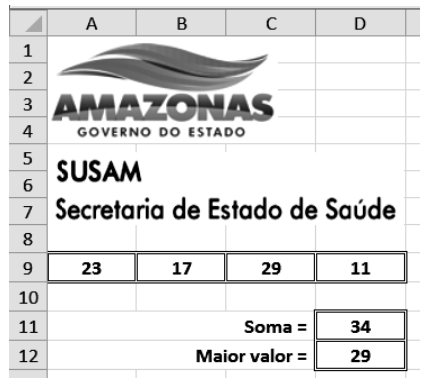

Nessa planilha foi inserida em D11 uma expressão para determinar a soma dos valores contidos nas células A9 e D9. Em D12, foi inserida outra expressão para determinar o maior valor entre todos no intervalo de A9 a D9.

Nessas condições, as expressões inseridas em D11 e D12 foram, res pectivamente,

- (A) =SOMA(A9;D9 9) e =MAIOR(A9 9:D9).
- (B) =SOMA(A9;D9 9) e =MÁXIMO( A9:D9).
- (C) =SOMA(A9ED9 9) e =MÁXIMO (A9:D9).
- (D) =SOMA(A9:D9 9) e =MÁXIMO( A9;D9).
- (E) =SOMA(A9:D9) e =MAIOR(A9;D9).

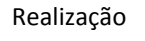

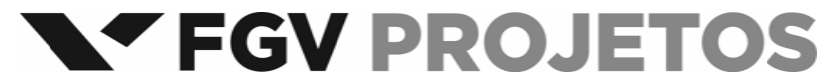